## Fundy Designer V6 Crack For 12 ((HOT))

The fastest and most professional scrapbooking software combined with wall art and customer sales. Popular with beginners and advanced professionals. There are two basic versions: a simple one without an editor, with the ability to export to PDF format, and a professional one with an editor. It is possible to edit photos, apply text and pictures, add various filters and effects, edit and create collages, add music and save in different formats. You can install the programs on Windows XP, Vista, 7, 8, 10 (32 × and 64-bit versions). There is a trial version. Advantageous terms from the developers.

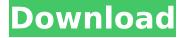

1 / 4

## **Fundy Designer V6 Crack For 12**

this video on how to install and activate fundy designer on your macsoftware link ... Activating "Fundy Designer" on your MAC OS Vor year 1 7:26 Activating "Fundy Designer" software on your MAC OS Program Link ... Activating "Fundy Designer" on MAC OS Vor year 1 1:08 Activate the program "Fundy Designer" on your MAC OS Program Link ... Fundy Designer - How to Activate "Fundy Designer" on MAC ... Vor 3 years 2 3:55 How to activate the program Fundy Designer on MAC Link to the site to activate: ... How to install and activate "Fundy Designer" ... Vor year 1 3:21 dd2bc28256

https://josebonato.com/honestech-vhs-to-dvd-30-serial-keygen-updated-patch/https://ebs.co.zw/advert/kratka-povijest-gotovo-svega-pdf-download/https://swisshtechnologies.com/telecharger-code-de-la-route-rousseau-gratuit-torrentl-hot/

 $\frac{https://www.academiahowards.com/wp-content/uploads/2022/11/Integrated\_Chines}{e\_Level\_1\_Part\_1\_Workbook\_Keyszip.pdf}$ 

/بالعالم-أهلا/http://med-smi.com

https://eskidiyse.com/index.php/registration-code-

sonar-8-cwwt800867845067359-2/

https://luxepropertiesnw.com/wp-content/uploads/2022/11/hd\_online\_player\_free\_d ownload 3gp bangla sex video i top.pdf

https://proifutr.org/wp-

content/uploads/2022/11/boku no pico 01 vostfr streaming.pdf

https://liquidonetransfer.com/wp-content/uploads/2022/11/talegrac.pdf

4/4